## 

## Downloading and Installing Software Updates When Using the Dell<sup>™</sup> PowerVault<sup>™</sup> Reinstallation CD

If it becomes necessary to reinstall the operating system on your NAS system using the *Reinstallation* CD provided with the system, you should also download and install all software updates and drivers applicable to your system. These updates are available on the Dell Support website at **support.dell.com**. Use your Service Tag number or Express Service Code to quickly locate the applicable downloads.

Information in this document is subject to change without notice. © 2002 Dell Computer Corporation. All rights reserved. Printed in the U.S.A.

P/N 6Y412 Rev. A00 November 2002

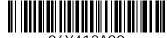

06Y412A00

Reproduction in any manner whatsoever without the written permission of Dell Computer Corporation is strictly forbidden.

Trademarks used in this text: Dell, PowerVault, and the DELL logo are trademarks of Dell Computer Corporation.

Other trademarks and trade names may be used in this document to refer to either the entities claiming the marks and names or their products. Dell Computer Corporation disclaims any proprietary interest in trademarks and trade names other than its own.